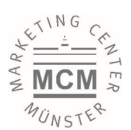

## **Marketing Center Münster**

Am Stadtgraben 13-15, 48143 Münster [marketing@uni-muenster.de](mailto:marketing@uni-muenster.de) +49 251 83-25025

**The surrounding area**

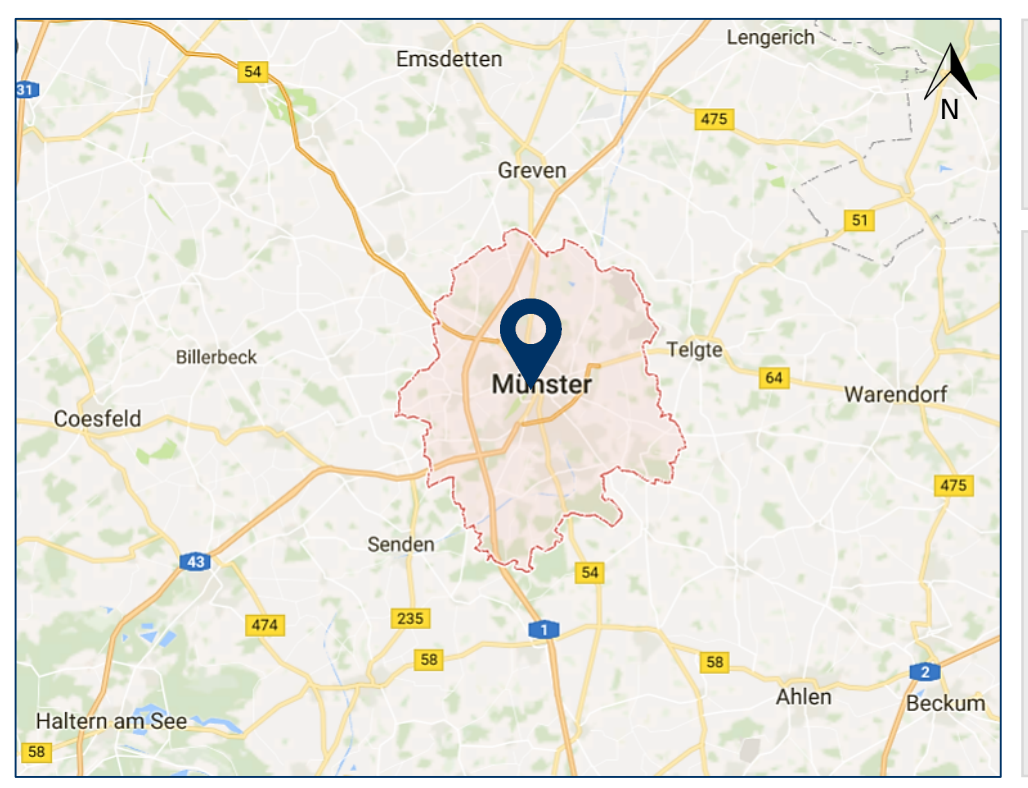

## **Directions via Münster Osnabrück Airport**

The airport of Münster Osnabrück (FMO) is accessible within 30 minutes by car, pleas have a look at **g[oogle maps](https://www.google.de/maps/dir/Marketing+Center+M%C3%BCnster,+Am+Stadtgraben,+M%C3%BCnster/Flughafen+M%C3%BCnster/Osnabr%C3%BCck+(FMO),+Airportallee+1,+48268+Greven/@52.0473189,7.5614653,12z/am=t/data=!4m14!4m13!1m5!1m1!1s0x47b9bac1272a5ecd:0xb0a8c8d8e8835e1f!2m2!1d7.6182153!2d51.9608239!1m5!1m1!1s0x47b9bac2912bb8ab:0xc0fa9c89ea245bb8!2m2!1d7.6861517!2d52.1336663!3e0)**

Using public transportation, take bus line no. S50 or R51, which run between Airport Münster Osnabrück and Münster Main Station (**Münster Westf. Hbf**)

Have a look at the  $\circledcirc$  [interactive bus schedule](https://www.netzplan-muenster.de/index.php/de/netzplan) for detailed information

**合** Address

**Am Stadtgraben 13-15, 48143 Münster**

Please select **Krummer Timpen** as destination for your navigation system

**Directions by car** 

**[Autobahn A1 from North:](https://www.google.de/maps/dir/52.021707,7.5943878/Marketing+Center+M%C3%BCnster,+Am+Stadtgraben+13-15,+48143+M%C3%BCnster/@51.9986536,7.5657772,13z/am=t/data=!3m1!4b1!4m8!4m7!1m0!1m5!1m1!1s0x47b9bac1272a5ecd:0xb0a8c8d8e8835e1f!2m2!1d7.6182153!2d51.9608239)**

Take exit no. 77 'Münster-Nord', heading for road B54 towards 'Münster-Zentrum'

**[Autobahn A1 from South:](https://www.google.de/maps/dir/51.8913136,7.5732894/Marketing+Center+M%C3%BCnster,+Am+Stadtgraben+13-15,+48143+M%C3%BCnster/@51.9398226,7.5138549,12z/am=t/data=!3m1!4b1!4m8!4m7!1m0!1m5!1m1!1s0x47b9bac1272a5ecd:0xb0a8c8d8e8835e1f!2m2!1d7.6182153!2d51.9608239)**

Take exit no. 78 'Kreuz Münster-Süd', heading for roads B51 and B219 towards 'Münster-Zentrum'

**[Autobahn A43 from West:](https://www.google.de/maps/dir/51.9074401,7.5174756/Marketing+Center+M%C3%BCnster,+Am+Stadtgraben+13-15,+48143+M%C3%BCnster/@51.9468944,7.5433091,13z/am=t/data=!3m1!4b1!4m8!4m7!1m0!1m5!1m1!1s0x47b9bac1272a5ecd:0xb0a8c8d8e8835e1f!2m2!1d7.6182153!2d51.9608239)**

Continue along B51 and B219 signposted 'Münster-Zentrum'

**[Road B51 from East:](https://www.google.de/maps/dir/51.9783272,7.7171878/Marketing+Center+M%C3%BCnster,+Am+Stadtgraben+13-15,+48143+M%C3%BCnster/@51.9567769,7.6250268,13z/am=t/data=!3m1!4b1!4m9!4m8!1m0!1m5!1m1!1s0x47b9bac1272a5ecd:0xb0a8c8d8e8835e1f!2m2!1d7.6182153!2d51.9608239!5i1)**

Continue along the Warendorfer Straße till B54, then head south

## **Directions by train and bus**

Arriving at Münster Main Station (**Münster Westf. Hbf**), take bus line no. 1, 9, 11, 12, 13 or 22

Get out at bus stop **Krummer Timpen**

Have a look at the  $\circledcirc$  [interactive bus schedule](https://www.netzplan-muenster.de/index.php/de/netzplan) for detailed information

A taxi ride from Münster Main Station (**Münster Westf. Hbf**) to the MCM takes about 10 minutes

## **The site**

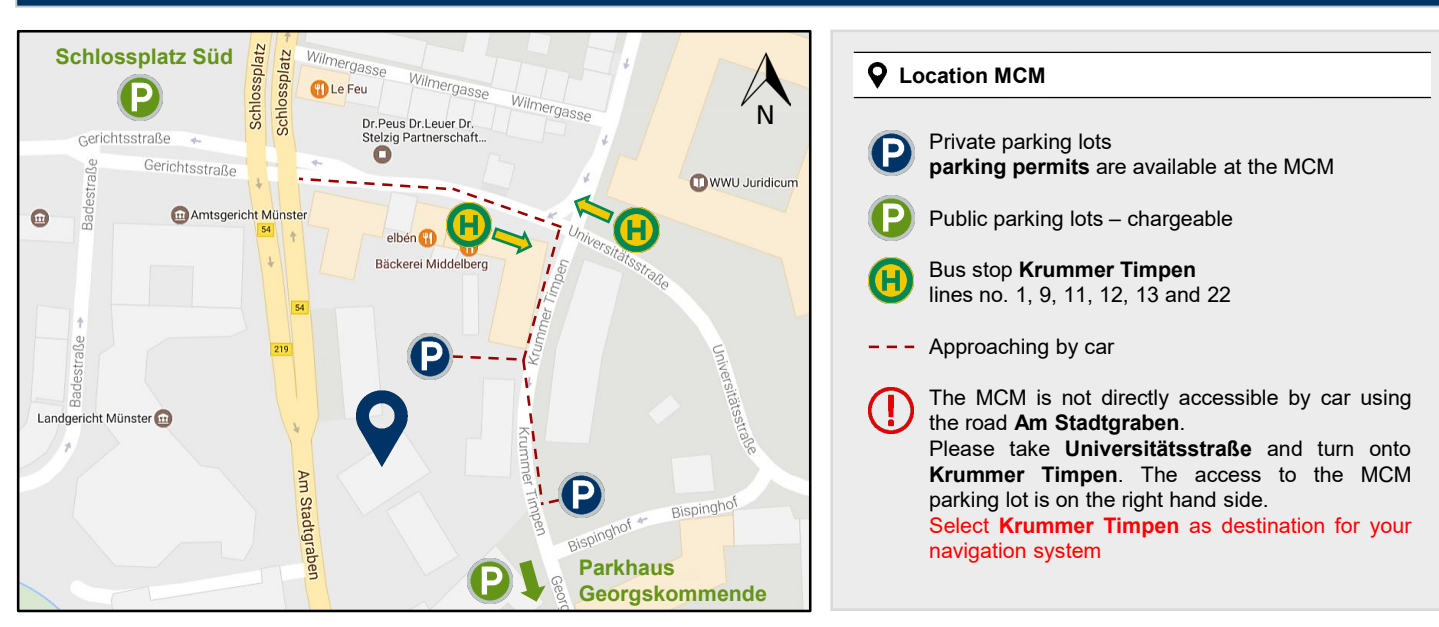